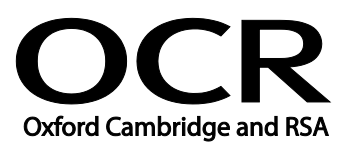

# **Functional Skills**

**ICT**

**Level 1 -** 09876

**Moderators' report 2019 series**

#### **About this Moderators' report**

This report on the 2019 series assessments aims to highlight:

- areas where students were more successful
- main areas where students may need additional support and some reflection
- points of advice for future examinations

It is intended to be constructive and informative and to promote better understanding of the specification content, of the operation of the scheme of assessment and of the application of assessment criteria.

The report also includes links and brief information on:

- A reminder of our **post-results services** including **reviews of results**
- Link to **grade boundaries**
- **Further support that you can expect from OCR**, such as our CPD programme

#### **Reviews of results**

If any of your students' results are not as expected you may wish to consider one of our reviews of results services. For full information about the options available visit the [OCR website.](http://ocr.org.uk/administration/stage-5-post-results-services/enquiries-about-results/) If University places are at stake you may wish to consider priority service 2 reviews of marking which have an earlier deadline to ensure your reviews are processed in time for university applications: [http://www.ocr.org.uk/administration/stage-5-post-results-services/enquiries-about](http://www.ocr.org.uk/administration/stage-5-post-results-services/enquiries-about-results/service-2-priority-service-2-2a-2b/)[results/service-2-priority-service-2-2a-2b/](http://www.ocr.org.uk/administration/stage-5-post-results-services/enquiries-about-results/service-2-priority-service-2-2a-2b/)

#### **Grade boundaries**

Grade boundaries for this, and all other assessments, can be found on the [OCR website](http://www.ocr.org.uk/administration/stage-4-results/grade-boundaries/).

## **Further support from OCR**

# **CPD Training**

Attend one of our popular CPD courses to hear exam feedback directly from a senior assessor or drop in to an online Q&A session.

Please find details for all our courses on the relevant subject page on our website.

[www.ocr.org.uk](https://www.ocr.org.uk/)

#### **CONTENTS**

#### **Content**

#### Page

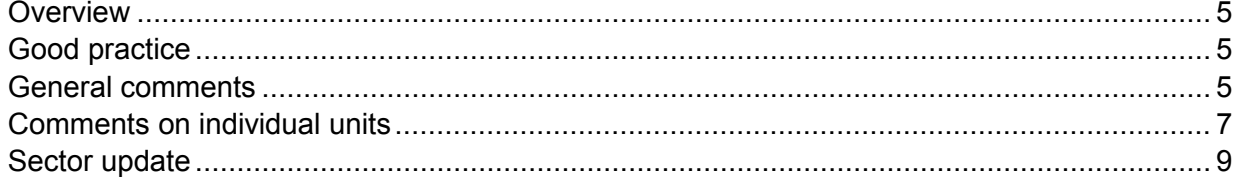

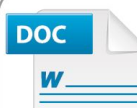

#### Would you prefer a **Word version?**

Did you know that you can save this pdf as a Word file using Acrobat Professional?

Simply click on File > Save As Other . . . and select Microsoft Word

(If you have opened this PDF in your browser you will need to save it first. Simply right click anywhere on the page and select Save as . . . to save the PDF. Then open the PDF in Acrobat Professional.)

If you do not have access to Acrobat Professional there are a number of free applications available that will also convert PDF to Word (search for pdf to word converter).

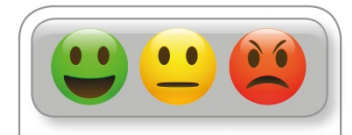

We value your feedback We'd like to know your view on the resources we produce. By clicking on the<br>icon above you will help us to ensure that our resources work for you.

#### *OCR Report to Centres – June 2019*

#### <span id="page-4-0"></span>**Overview**

The assessment test for Functional Skills ICT Level 1 has two parts. Part A requires candidates to use the internet to find information and Part B requires the candidates to carry out tasks without access to the internet.

Centres should make sure that candidates are prepared for the Functional Skills Task with the skills and knowledge required. The OCR's Deliverer's Handbook publication identifies the range of skills and knowledge required for this scheme and it can be accessed on the OCR website.

A small number of instances have occurred this year where examiners have reported suspected malpractice. For example, a printout has been submitted with the name of another candidate on the printout or a candidate appears to have accessed the internet for Part B of the test.

The uptake for the on-screen tests has increased in the past year.

Resources for centres to support the delivery of Functional Skills ICT are available on the OCR website and on OCR's CPD Hub.

#### <span id="page-4-1"></span>**Good practice**

Most candidates are submitting scripts that are well organised with the printouts arranged in the same order as the tasks undertaken. This is beneficial for the examiner marking the evidence submitted.

Some candidates are performing well in the tasks and are achieving the majority or all of the marks available for the tasks.

#### <span id="page-4-2"></span>**General comments**

There are instances where candidates do not appear to be fully prepared for the demands of the test as evidence is not presented for all of the tasks or the evidence presented by candidates demonstrates limited understanding of the demands of the specification.

The assessments present candidates with 'open response' tasks. This means that there will be a variety of acceptable responses to any task.

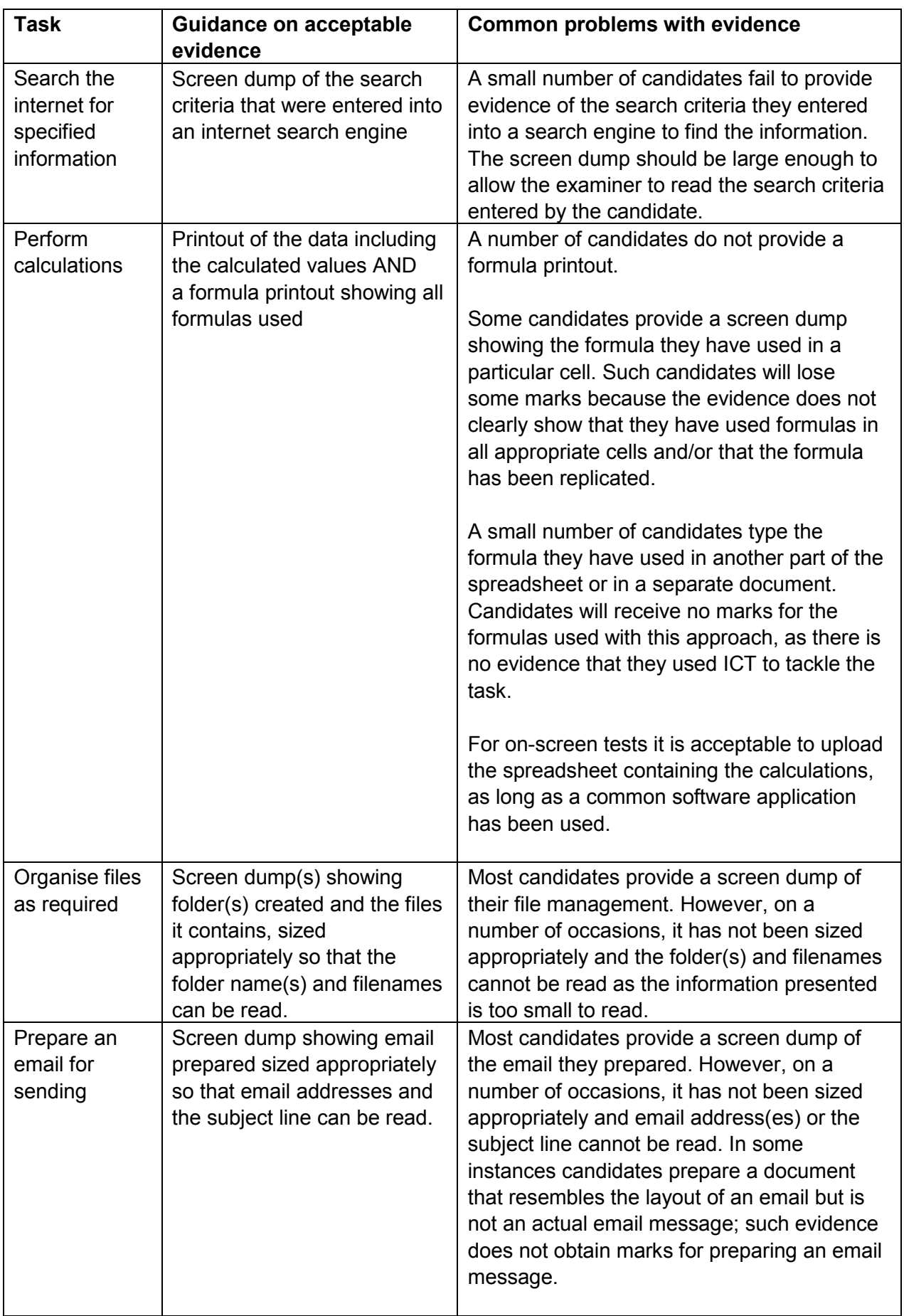

#### *OCR Report to Centres – June 2019*

## <span id="page-6-0"></span>**Comments on individual units**

With the tests this year, there have been a number of areas of the specification which some candidates have performed less well and have, therefore, lost a number of marks. Also, many candidates are performing well in the tasks and achieving many of the marks possible for the individual tasks.

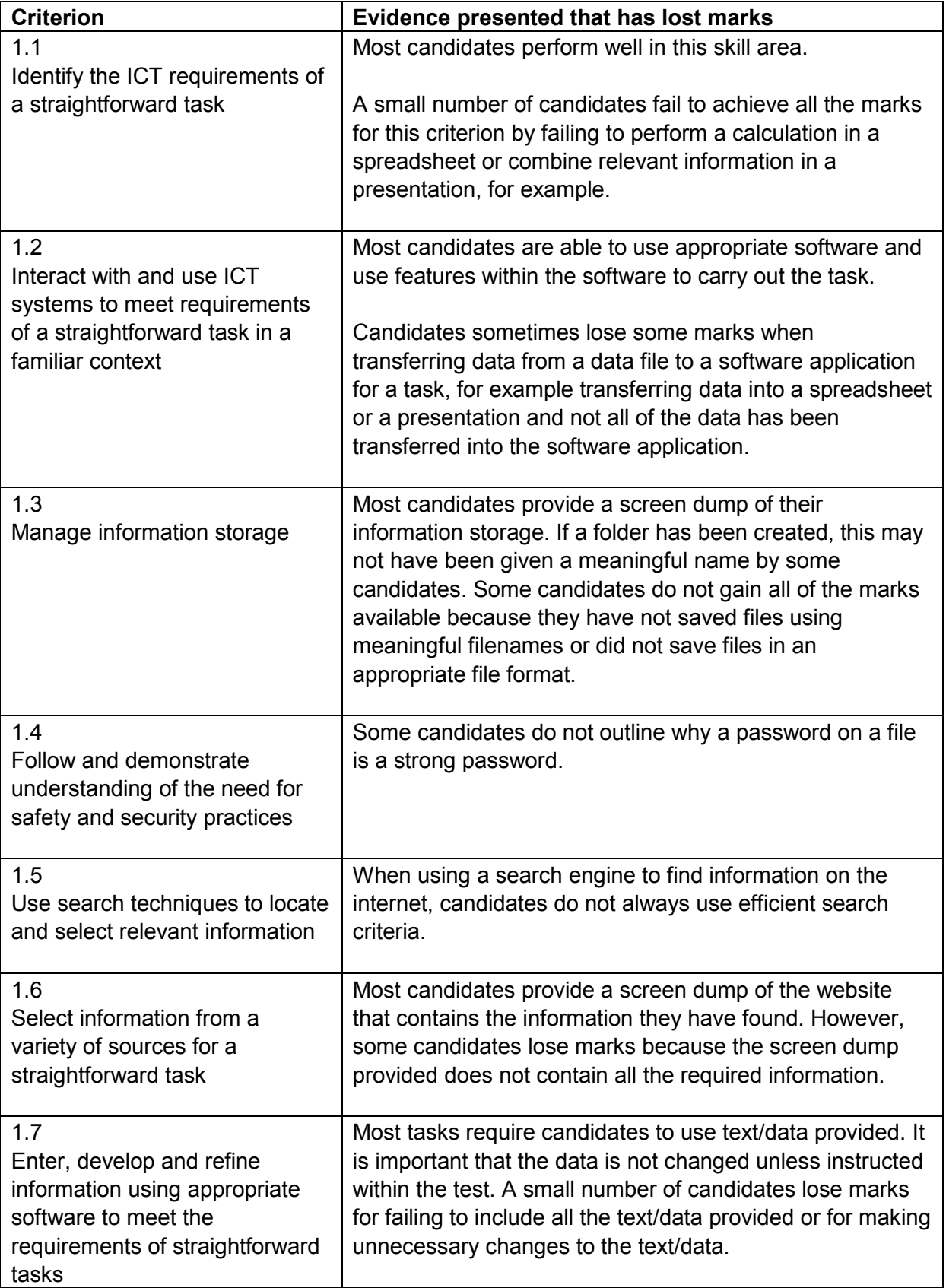

<span id="page-7-0"></span>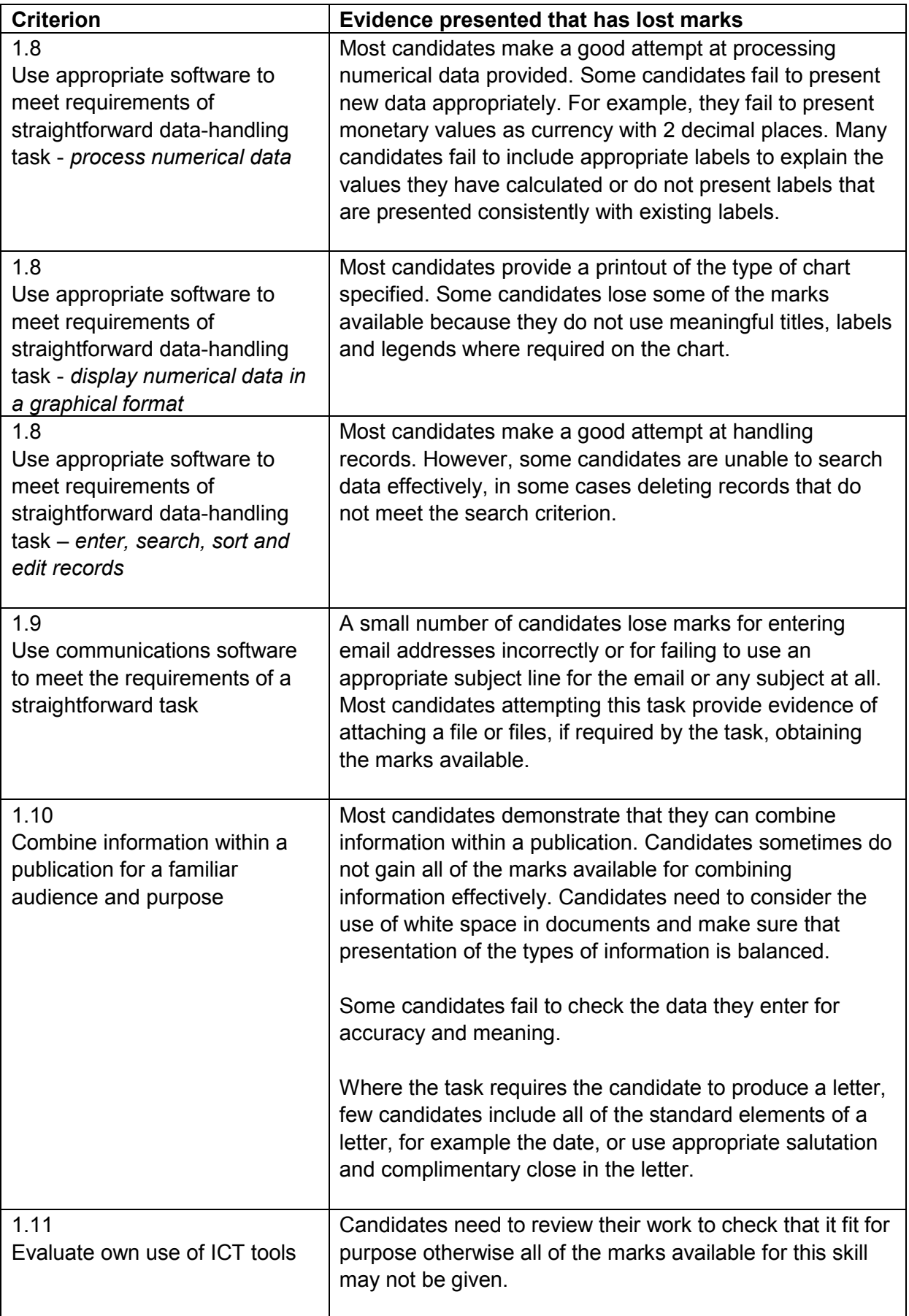

## **Sector update**

Extension of Functional Skills in ICT Qualifications

Following a review of OCR's Functional Skills ICT qualifications the review date for Functional Skills ICT has been extended until 31 August 2020. If you have any queries about this review date, please call our Customer Support Centre on 02476 851509 or email vocational.qualifications@ocr.org.uk.

The availability of on-screen assessment for Functional Skills ICT has been welcomed by centres. Full details relating to on-screen assessment are available on the OCR website in the 'Functional Skills ICT guide for centres' document.

#### **About OCR**

OCR (Oxford Cambridge and RSA) is a leading UK awarding body. We provide qualifications which engage people of all ages and abilities at school, college, in work or through part-time learning programmes.

As a not-for-profit organisation, OCR's core purpose is to develop and deliver general and vocational qualifications which equip learners with the knowledge and skills they need for their future, helping them achieve their full potential.

**© OCR 2019**

**OCR (Oxford Cambridge and RSA Examinations) The Triangle Building Shaftesbury Road Cambridge CB2 8EA**

#### **OCR Customer Contact Centre**

Telephone: 01223 553998 Facsimile: 01223 552627 Email: [general.qualifications@ocr.org.uk](mailto:general.qualifications@ocr.org.uk)

**[www.ocr.org.uk](http://www.ocr.org.uk/)**

For staff training purposes and as part of our quality assurance programme your call may be recorded or monitored

**Oxford Cambridge and RSA Examinations is a Company Limited by Guarantee Registered in England Registered Office: The Triangle Building, Shaftesbury Road, Cambridge, CB2 8EA Registered Company Number: 3484466 OCR is an exempt Charity**

**OCR (Oxford Cambridge and RSA Examinations) Head office Telephone: 01223 552552 Facsimile: 01223 552553**

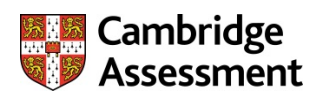

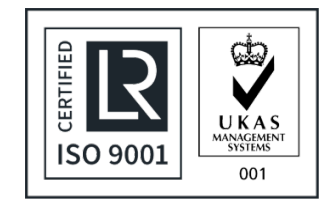

**© OCR 2019**